# **Арифметическиеи логические команды языка Ассемблер. Битовые команды.**

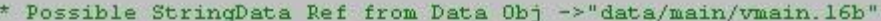

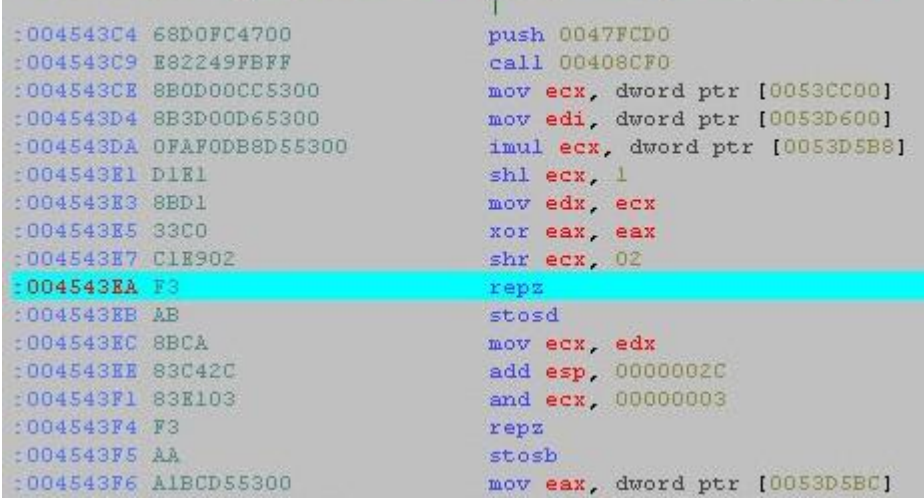

Команда ADD требует двух операндов, как и команда MOV:  $ADD$   $o1$ ,  $o2$ 

Команда ADD складывает оба операнда и записывает результат в 01, предыдущее значение которого теряется. Точно так же работает команда вычитания - SUB:

#### SUB ol, o2

Результат, о1-о2, будет сохранен в о1, исходное значение о1 будет потеряно.

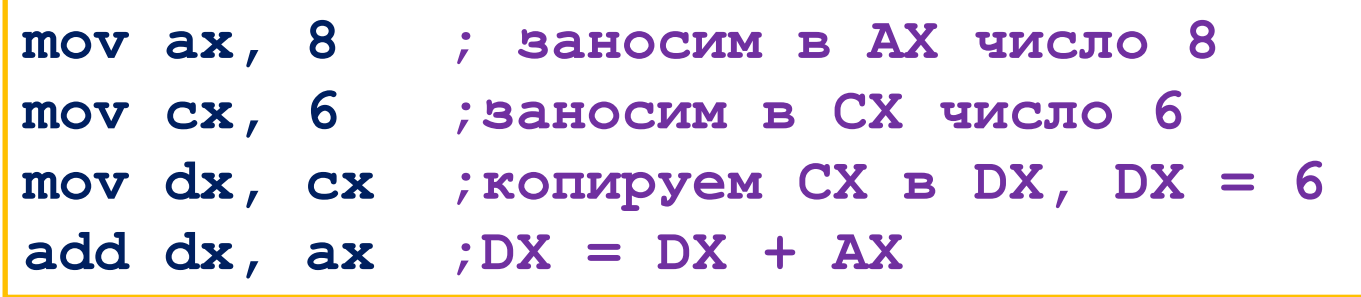

Команда ADD сохранит результат DX + AX в регистре DX, а исходные значения АХ и СХ останутся нетронутыми.

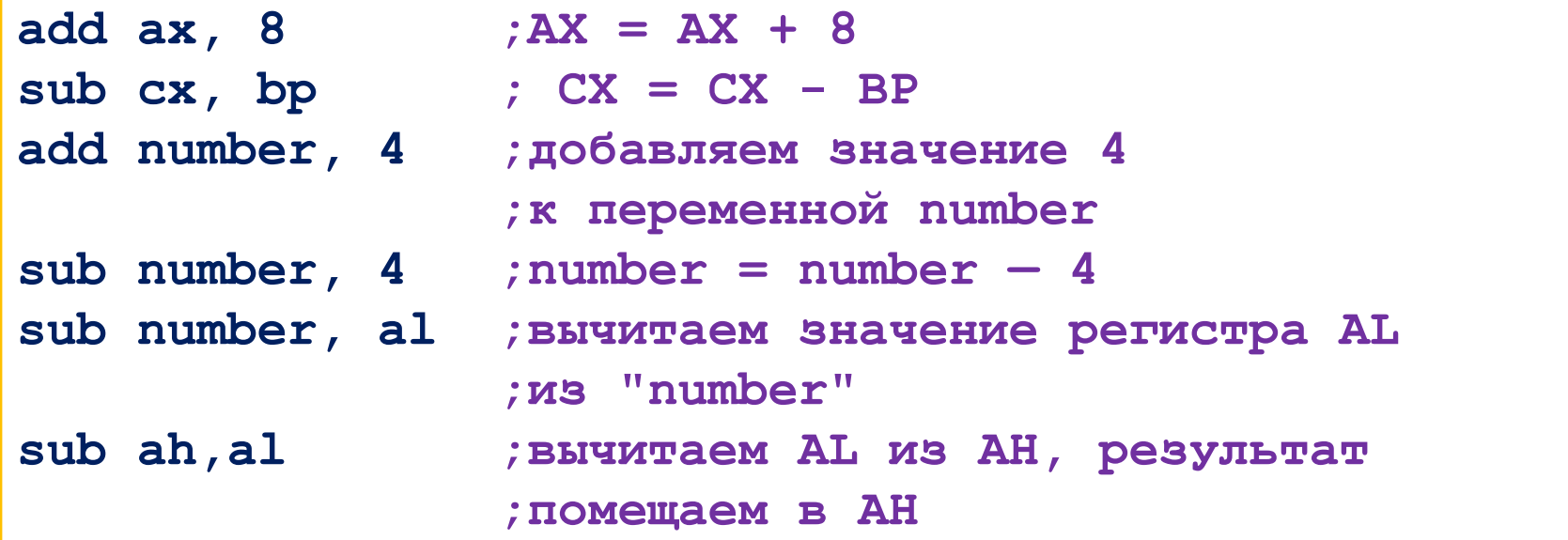

Что произойдет, если сначала занести в AL (8-разрядный регистр) наибольшее допустимое значение (255), а затем Перенос OxFF mov al, 255 ; заносим в AL значение 255, AL. 11111111  $\Omega$ **TO SCTL OXFF** add al, 8 ; добавляем 8 00001000  $imm8$ 

В результате в регистре AL мы получим значение 7. Девятый, «потерянный», бит скрыт в регистр признаков,

а именно в флаге CF — признак переноса.

Сложение 255 (OxFF) + 8

00000111

 $=$ 

AL.

Команды ADC (Add With Carry - сложение с переносом) и SBB (Subtract With Borrow — вычитание с займом):

> ADC ol, o2  $\;$  ; ol = o1 + o2 + CF SBB ol, o2  $\;$  ; ol = o1 - o2 - CF

Эти команды работают так же, как ADD и SUB, но соответственно добавляют или вычитают флаг переноса СЕ.

В контексте арифметических операций очень часто используются так называемые пары регистров.

Пара — это два регистра, использующихся для хранения одного числа.

Часто используется пара DX:AX — обычно при умножении.

Регистр АХ хранит-медицие 16 битов числа, а DX - старшие 16  $\text{UMTOB.}$  mov dx, 0 ; DX = 0 add ax, 8  $;AX = AX + 8$ adc dx, 0 ; добавляем 0 с переносом к DX

После выполнения АDC флаг СГ будет добавлен к DX (DX теперь равен 1). Результат сложения OxFFFF и 8 (0x10007) будет помещен в пару DX:AX  $(DX=1,AX=0007)$ .

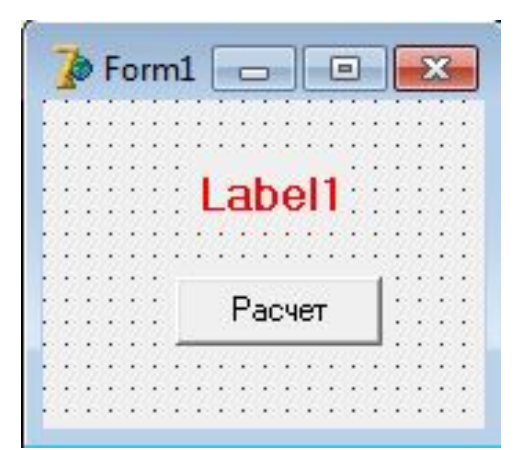

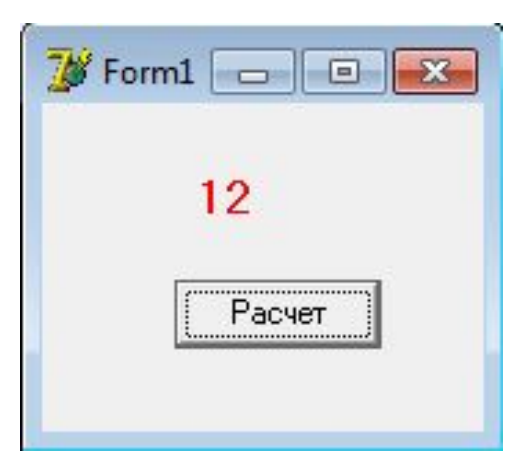

procedure TForm1.Button1Click(Sender: TObject); var  $x:integer;$ begin asm mov  $x, 5$ mov eax, 7 add eax, x mov x, eax end; Labell.Caption:=IntToStr(x);  $end;$ 

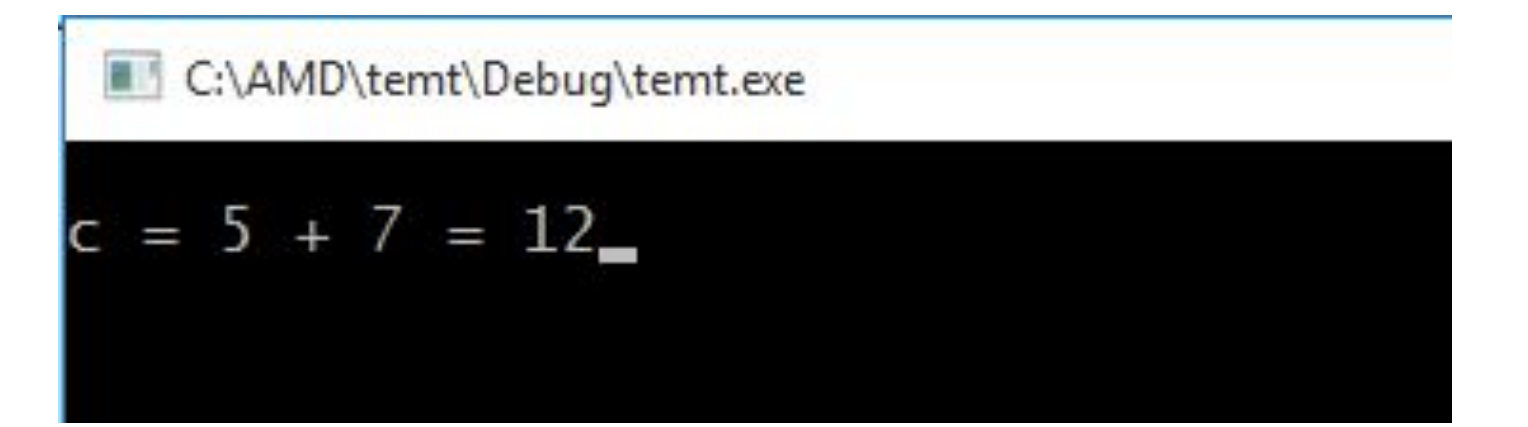

```
int a, b, c;asm
 \sqrt{2}mov a, 5mov b, 7mov eax, a
   add eax, b
   mov c, eax
 \mathbf{1}cout << "c = " << a << " + " << b << " = " << c;
```
## Команды инкрементирования INC и декрементирования DEC

Эти команды предназначены для инкрементирования  $\boldsymbol{\mathsf{M}}$ декрементирования.

Команда INC добавляет, а DEC вычитает единицу из единственного операнда.

Допустимые типы операнда — такие же, как у команд ADD и SUB, а формат команд таков:

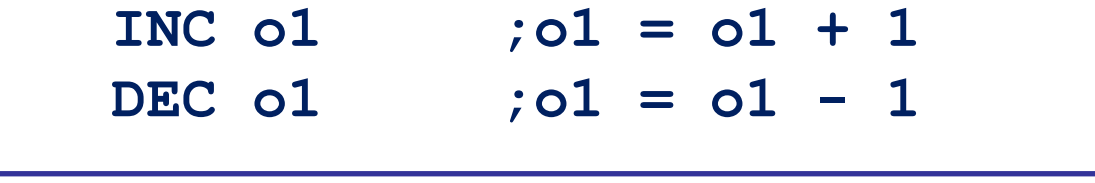

Ни одна из этих инструкций не изменяет флаг

CF.

| $ add al.1 ; AL = AL + 1$                      |
|------------------------------------------------|
| $ inc \text{ al } : \text{AL} = \text{AL} + 1$ |
| $ Inc$ number ; number = number+1              |

#### **Отрицательные числа**

#### **Отрицательные целые числа в ПК представлены дополнительном коде.**

Один байт может содержать числа в диапазоне от **0** до **255**. Код дополнения

заменяет этот диапазон другим — от **-128** до **127**. Диапазон от **0** до **127** отображается сам на себя, а **отрицательным** числам сопоставляется диапазон от 128 до 255: числу -1 соответствует число **255 (OxFF)**, -2 — **254 (QxFE) И.Т.Д.** Число -50 будет представлено как 206. Дополнительный код может быть расширен до 2 байтов (от 0 до 6535). Он будет буватывать диапазон чисел от -32768 до 32767. Если дононн<u>и</u>н<del>дики</del>ничке<del>д</del>

рассмотрим, как это происходит, на примере сумми цисел.  $\epsilon$  и 7 в дополнительном коде 647. из 2 байтов. Число **7** будет отображено само в себя, а число **-6** будет представлено числом Рассмотрим, как это происходит, на примере суммы чисел **-6** и **7** в дополнительном коде **65 536 — 6** = **65 530 (OxFFFA)**.

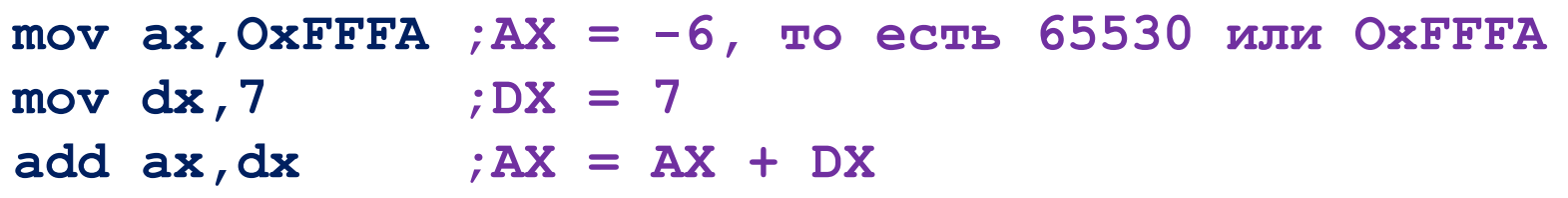

Мы получим результат **65 530 + 7 = 65 537 = 0x10001**, который не помещается в регистре АХ, поэтому будет установлен флаг переноса. Но если мы его проигнорируем, то оставшееся в АХ значение **будет правильным результатом!**

#### Отрицательные числа

Ассемблер указывать отрицательные ПОЗВОЛЯЕТ числа непосредственно, поэтому не нужно преобразовывать их вручную в

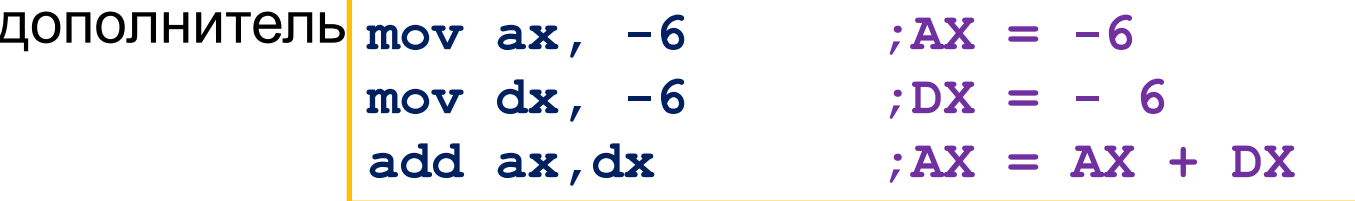

Результат: OxFFF4 (установлен также флаг СЕ, но мы его игнорируем). В десятичной системе OxFFF4 = 65 524. В дополнительном коде мы получим правильный результат: -12 (65 536 - 65 524 = 12).

Механизм дополнительного кода ввели именно для того, чтобы при сложении и вычитании отрицательных чисел не приходилось выполнять дополнительных действий.

#### Команда

Используя NEG, можно прербразовывать положительное целое число в отрицательное и наоборот. Инструкция **NEG** имеет только один операнд, который может быть регистром или адресом памяти.

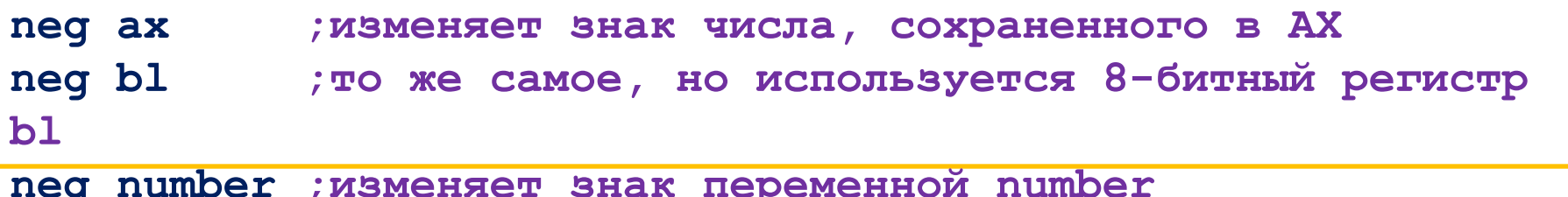

#### **Команды MUL и IMUL**

Команда **MUL** может быть записана в трех различных форматах — в зависимости от операнда:

> **MUL r/m8 MUL r/ml6 MUL r/m32**

*В 8-разрядной форме* операнд может быть любым 8-битным регистром или адресом памяти. Второй операнд всегда хранится в **AL**. Результат (произведение) будет записан в регистр **АХ**.

 $(r/m8)$  \* AL -> AX

*В 16-разрядной форме* операнд может быть любым 16-битным регистром или адресом памяти. Второй операнд всегда хранится в **АХ**. Результат сохраняется в паре **DX:AX**.

 $(r/ml6)$  \* AX  $\rightarrow$  DX: AX

*В 32-разрядной форме* второй операнд находится в регистре **ЕАХ**, а результат записывается в пару **EDX:EAX**.

**(r/m32) \* ЕАХ -> EDX:ЕАХ**

#### **Команды MUL и IMUL**

**Пример 1:** умножить значения, сохраненные в регистрах ВН и CL, результат сохранить в регистр АХ:

**mov al, bh ;AL = ВН — сначала заносим в AL второй операнд mul cl ;АХ = AL \* CL — умножаем его на CL**

Результат будет сохранен в регистре АХ.

Пример 2: вычислить 486<sup>2</sup>, результат сохранить в DX:AX:

**mov ax, 486 ; АХ = 486 mul ах ; АХ \* АХ -> DX:AX**

**Пример 3:** вычислить диаметр по радиусу, сохраненному в 8-битной переменной radius, результат записать в 16-битную переменную diameter:

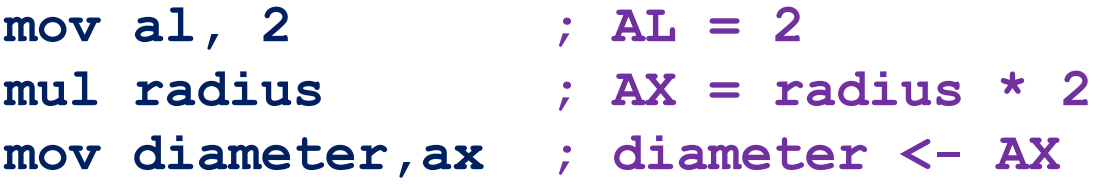

#### **Команды MUL и IMUL**

Команда **IMUL** умножает целые числа со знаком и может использовать один, два или три операнда.

Когда указан *один операнд*, то поведение **IMUL** будет таким же, как и команды **MUL**, просто она будет работать с числами со знаком.

*Если указано два операнда*, то инструкция **IMUL** умножит первый операнд на второй и сохранит результат в первом операнде, поэтому первый операнд всегда должен быть **регистром**. Второй операнд может быть регистром, непосредственным значением или адресом памяти.

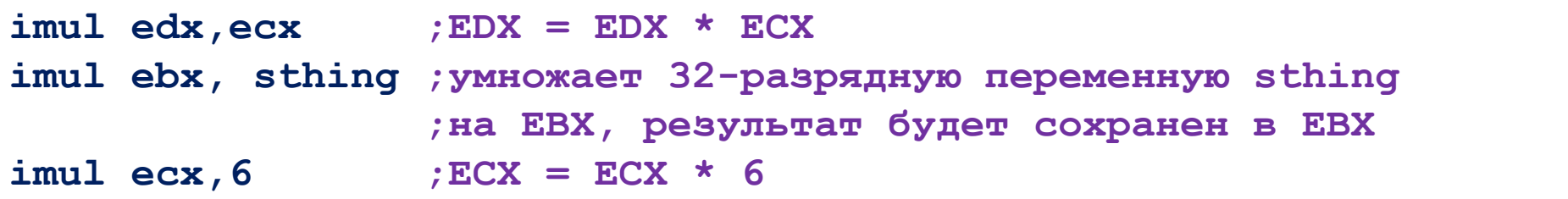

Если указано три операнда, то команда **IMUL** перемножит второй и третий операнды, а результат сохранит в первый операнд. Первый операнд только **регистр**, второй может быть **любого типа**, а третий должен быть только **непосредственным значением**:

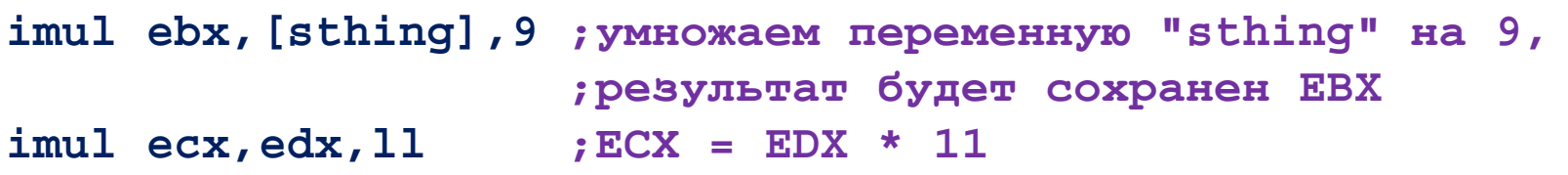

## **Команды DIV и IDIV**

Подобно команде **MUL**, команда **DIV** может быть представлена в трех различных форматах в зависимости от типа операнда:

> **DIV r/m8 DIV r/ml6 DIV r/m32**

Операнд служит делителем, а делимое находится в фиксированном месте (как

**в служае оброме** переменный операнд (делитель) может быть любым 8-битным регистром или адресом памяти. Делимое содержится в **АХ**. Результат cохраняется так: частное — в **AL**, остаток — в **АН**.

**АХ / (r/m8) -> AL, остаток -> АН**

*В 16-битной форме* операнд может быть любым 16-битным регистром или адресом памяти. Второй операнд всегда находится в паре **DX:AX**. Результат сохраняется в паре **DX:AX** (DX — остаток, АХ — частное).

**DX:AX / (r/ml6) -> АХ, остаток -> DX**

*В 32-разрядной форме* делимое находится в паре **EDX:EAX**, а результат записывается в пару **EDX:EAX** (частное в ЕАХ, остаток в EDX).

EDX:EAX /  $(r/m32)$   $\rightarrow$  EAX, остаток  $\rightarrow$  EDX

### **Команды DIV и IDIV**

Команда **IDIV** используется для деления чисел со знаком, синтаксис ее такой же, как у команды **DIV**.

**Пример 1:** разделить 13 на 2, частное сохранить в BL, а остаток в — ВН:

**mov ах,13 ;АХ = 13**  $mov cl$ ,  $2$  ;  $CL = 2$ **div cl ;делим на CL mov bx,ax ;ожидаемый результат находится в АХ, копируем в ВХ**

**Пример 2:** вычислить радиус по диаметру, значение которого сохранено в 16-битной переменной diameter, результат записать в radius, а остаток проигнорировать.

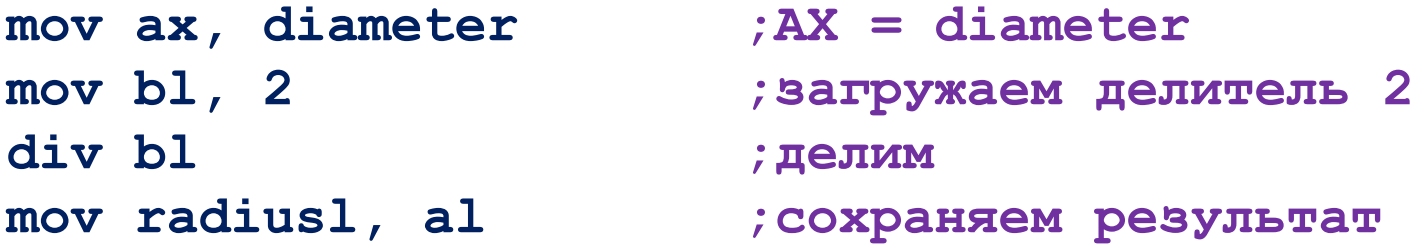

### **Команда AND**

Команда **AND** выполняет логическое умножение двух операндов — **o1** и **о2**. Результат сохраняется в операнде **o1**. Типы операндов такие же, как у команды **ADD**: операнды могут быть 8-, 16- или 32-битными регистрами, адресами памяти или непосредственными значениями.

#### **AND o1, o2**

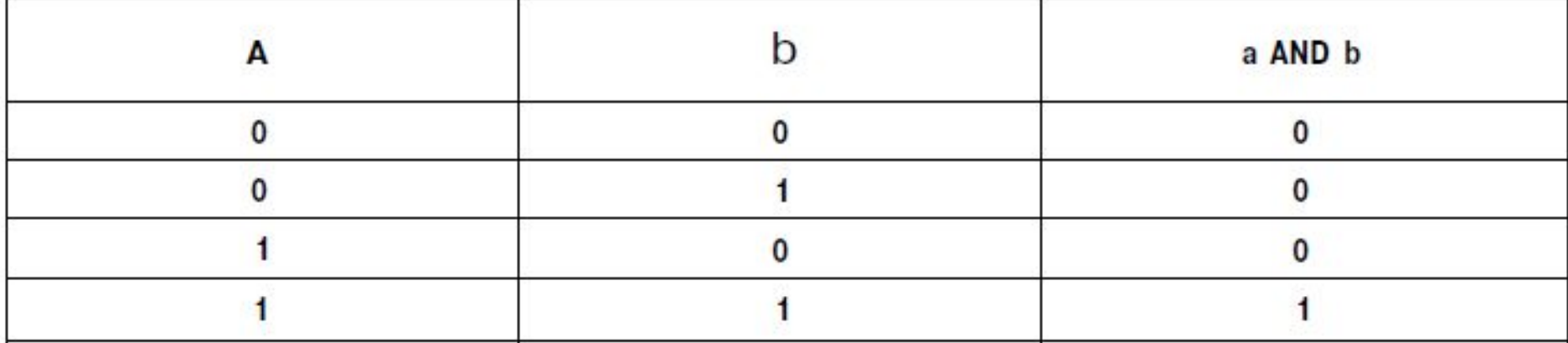

Следующий пример вычисляет логическое И логической единицы и логического

нуля (1 AND 0).

**mov al, 1 ;AL = one**

- **mov bl, 0 ;BL = zero**
- and  $aI$ ,  $bI$  ;  $AL = AL$  and  $BL = 0$

 Команда **and** производит поразрядное логическое умножение операндов и записывает результат на место первого операнда*:*

```
mov al, 1100b ;al=00001100b
```
## **Команда OR**

Команда **OR** выполняет логическое сложение двух операндов — o1 и о2.

Результат сохраняется в операнде o1. Типы операндов такие же, как у команды **AND**.

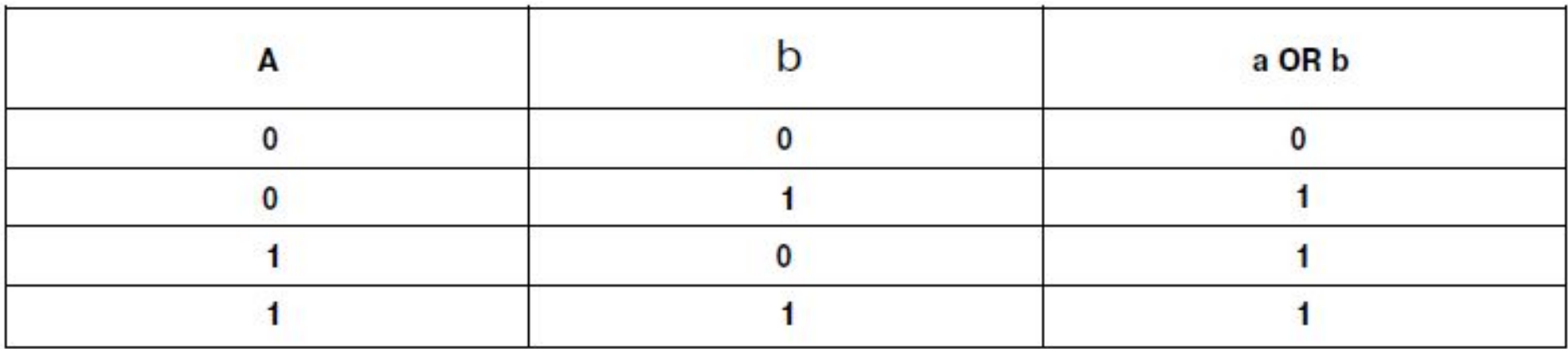

Простой пример установки наименее значимого бита (первый справа) переменной mask в 1.

**or mask,1**

Команда **OR** производит поразрядное логическое сложение операндов и записывает результат на место первого операнда. **mov al, 1100b ;al=00001100b or al, 1010b ;al=00001110b** 

## **Команда NOT**

Используется для инверсии отдельных битов единственного операнда, который может быть регистром или памятью. Соответственно команда может быть записана в трех различных форматах:

> **NOT r/m8 NOT r/ml 6 NOT r/m32**

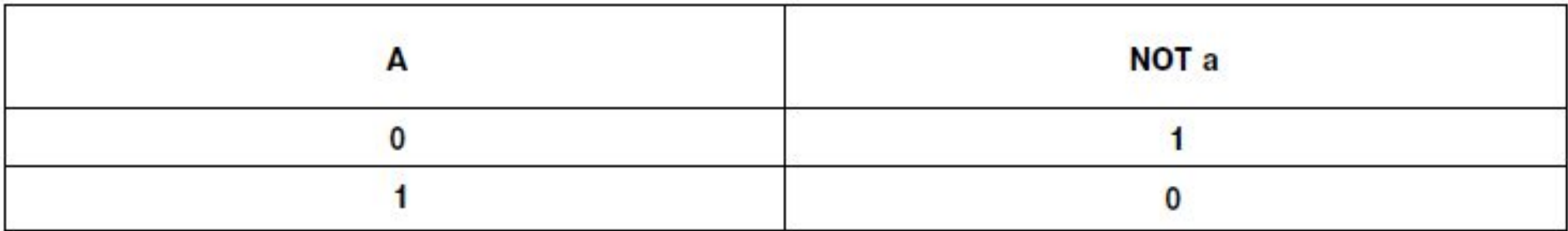

**Следующий пример демонстрирует различие между операциями NOT и NEG:**

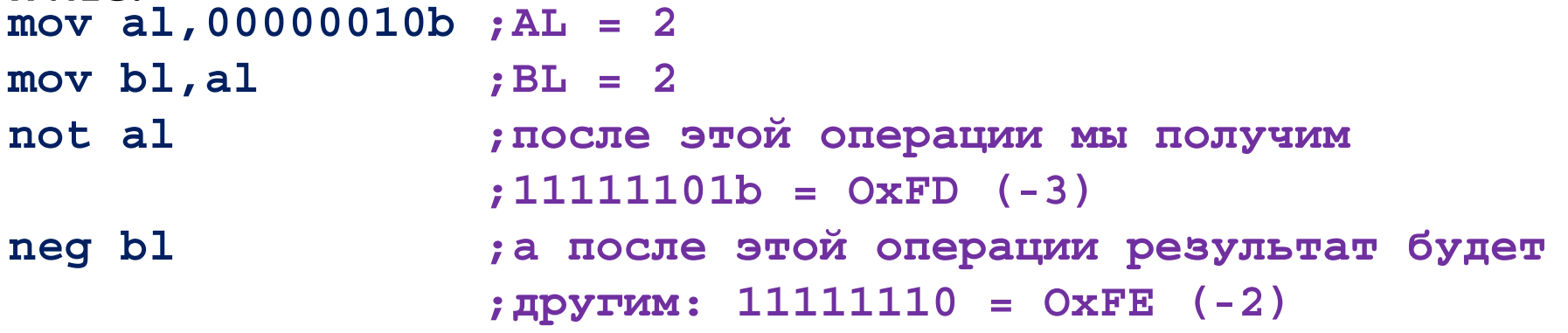

# **Команды сдвига**

Эти команды перемещают содержимое ячейки **влево** или **вправо**. Одним из операндов этих команд является количество сдвигов cnt. Оно либо равно 1, либо определяется содержимым регистра **CL** (при этом **CL** сохраняет своё содержимое после операции).

#### *Логические*

Логические сдвиги - кома Фаш с фига, где участвуют все биты первого операнда, при этом бит, уходящий за пределы ячейки, заносится в флаг **CF**, а с другого конца в операнд добавляется ноль. **Логический сдвиг влево (shift left): SHL Логический сдвиг вправо (shift right): SHR** 

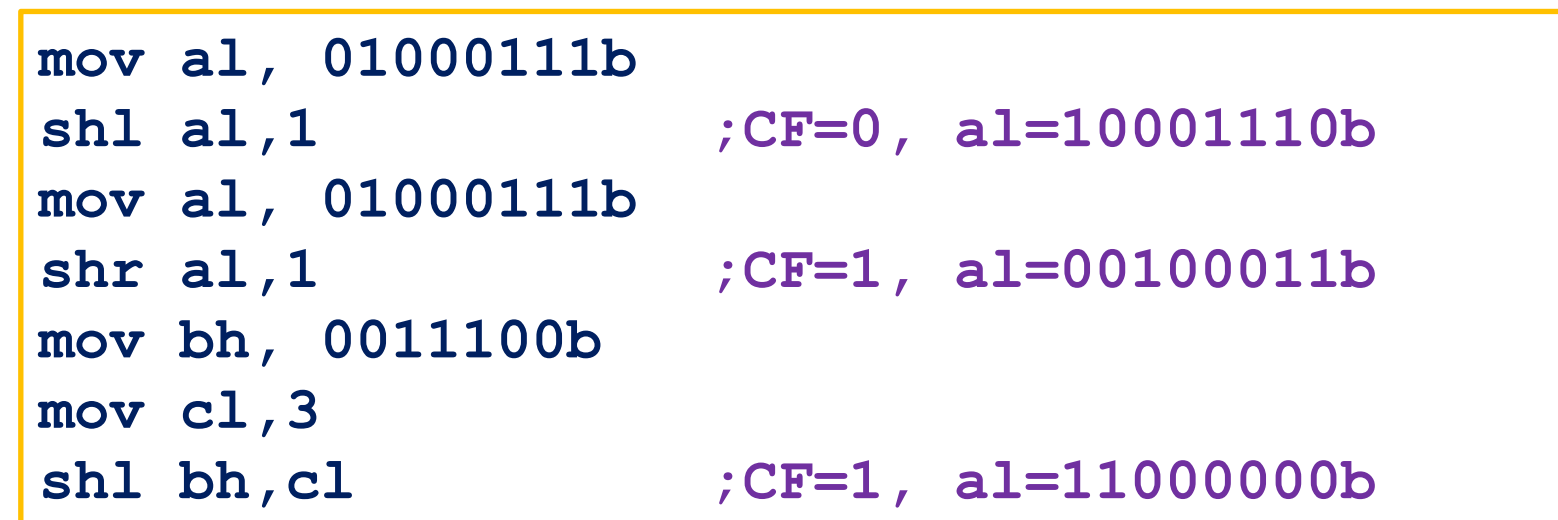

### **Команды сдвига** *Арифметические*

Арифметические сдвидвиги редназначены для реализации быстрого умножения и деления знаковых чисел на степени двойки. **Арифметический сдвиг влево (shift arithmetic left): SAL Арифметический сдвиг вправо (shift arithmetic right): SAR** 

 сдвиг всех битов операнда вправо на один разряд, при этом выдвигаемый справа бит становится значением флага переноса **cf**; одновременно слева в операнд вдвигается не нулевой бит, а значение старшего бита операнда, то есть по мере сдвига вправо освобождающиеся места заполняются значением знакового разряда. указанные выше два действия повторяются количество раз, равное значению второго операнда.

```
mov ah,10001110b 
sar ah,1 ;CF=0, al=11000111b 
mov ah,10001110b 
sal ah,1 ;CF=1, ah=00011100b
```
**mov ax,88** 

**sar ax,2 ;(ax) разделить на 2 в второй степени, то есть на 4** 

# **Команды сдвига**

#### *Циклические*

Особенность циклических сдвигов в том, что "уходящий" бит не теряется, а возвращается в операнд, но с другого конца. **Циклический сдвиг влево (shift arithmetic left): ROL Циклический сдвиг вправо (shift arithmetic right): ROR**  *сдвиги*

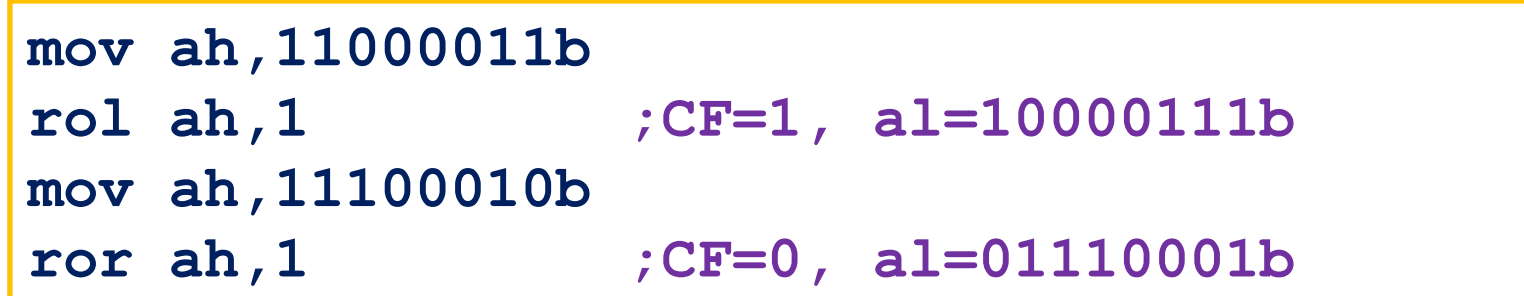